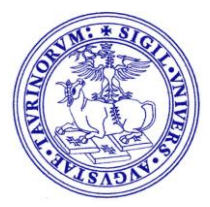

## **REGOLAMENTO PER LO SVOLGIMENTO DELLE APS**

Durante l'APS lo studente non può essere impegnato nell'attività pratica per più di 8 ore al giorno e non più di 40 ore settimanali.

- **1.** L'attività di una singola APS deve essere distribuita nell'intervallo di almeno 14 giorni.
- **2.** Nell'arco di una settimana è necessario effettuare almeno un giorno di riposo.
- **3.** Nell'arco della stessa giornata non è possibile svolgere attività relative ad APS differenti.
- **4.** Presso una stessa ASL si possono effettuare al massimo due APS in due aree diverse della Sanità Pubblica Veterinaria (A-B-C).
- **5.** In strutture diverse dalle ASL si possono svolgere fino a due APS, purché con diversi progetti formativi e tutor aziendali diversi.
- **6.** E' possibile svolgere APS presso le strutture del Dipartimento di Scienze Veterinarie (laboratori diagnostici e di ricerca) e della Struttura Didattica Speciale Veterinaria previo contatto con il docente responsabile che proporrà il progetto formativo ed attesterà sul libretto l'attività svolta. Non è possibile svolgere APS nella struttura presso la quale si sta effettuando l'attività di borsista 150 ore.
- **7.** E' possibile svolgere 4 APS in Facoltà straniere con cui esistano accordi nell'ambito dei progetti Erasmus/Socrates/Leonardo, altri accordi o convenzioni bilaterali di scambio studenti/docenti o approvate dall'EAEVE purché su 4 progetti formativi diversi e con responsabili diversi.
- **8.** È possibile svolgere attività di APS nello stesso settore scientifico disciplinare di competenza relatore (APS interna per tesi)
- **9.** È obbligatorio che lo studente impegnato nelle APS sia sempre in possesso del regolare libretto durante l'espletamento dell'attività pratica presso strutture esterne, al fine di poterlo esibire qualora gli venisse richiesto da autorità competenti che svolgono controlli all'interno della struttura.

## **REGISTRAZIONE DELLE APS IN CARRIERA**

La registrazione in carriera dei tirocini curricolari opzionali (APS) avviene al termine di tutti i tirocini curricolari opzionali (APS) presenti nel piano carriera.

Per registrare in carriera lo svolgimento di un tirocinio curricolare opzionale seguire le diverse fasi descritte di seguito:

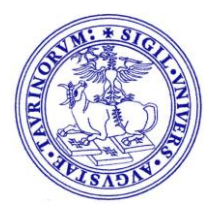

- **1.** Prenotarsi online agli appelli appositamente creati per la registrazione delle APS: registrarsi a tanti appelli quanti tirocini curricolari opzionali (APS) sono presenti nel piano carriera.
- **2.** Consegnare entro 3 giorni antecedenti l'appello il libretto blu degli esami, i libretti di APS e i fogli delle valutazione presso gli uffici della SAMEV – Scuola di Agraria e Medicina Veterinaria.
- **3.** Il libretto dell'APS non verrà restituito allo studente, ma consegnato alla Segreteria Studenti per l'archiviazione nel fascicolo personale.